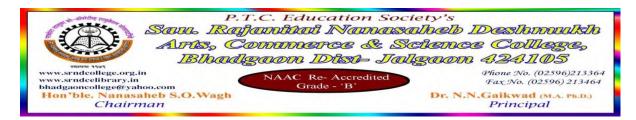

#### 6.2.2 Implementation of e-governance in areas of operation.

- 1. Administration.
- 2. Finance and Accounts
- 3. Student Admission and Support
- 4. Examination

Response:

#### E-Governance Policy

Sau. Rajanitai Nanasaheb Deshmukh Arts, Commerce and Science College is situated in rural area. As far as E-Governance Policy the college is using different modes of E-Governance in the Office Administration, Ubrary, with this college is also providing open access to the students through Network Resource Centre.

The College using Office Automation Software for Office Administration and Accounting purpose The College Purchased Annual Maintenance Contract with the Master Soft Cloud from Master soft ERP Solution Pt. Ltd. Nagpur, which provides all in one educational and office automation facilities including partially automated library system. It includes,

- Student Enrolment
- Examination
- Accounting
- Scholarship
- Library: Book Entry, Accession, Issue, etc.

For the purpose to successfully implementation of E-Governance and Office Automation, the college is committed to provide training to Non-Teaching Staff as well as faculty members including Librarian and Director of Physical Education.

Kindly refer to the supportive screenshot attached herewith.

| Sr.No. | . List of Documents                               | Page No/File |
|--------|---------------------------------------------------|--------------|
| 01     | College Admission Software Login screenshot       | 2            |
| 02     | College Admission Software – Admission Entry Page | 3            |
| 03     | College Admission Software – Student List         | 4            |
| 04     | Payroll Software                                  | 5            |
| 05     | University Admission Portal – System              | 6            |
| 06     | University Examination Form Data Entry System     | 7            |
| 07     | University Examination Mark Entry System          | 8            |
| 08     | Library Software Login screenshot                 | 9            |
| 09     | Software receipt                                  | 10-14        |

Co - Ordinator San. R. N. D. College, Bhadgaon Dist. Jalgaon Bhadgaon By works

PRINCIPAL
SAU. RAJANITAI NANASAHEB DESHMUKH
ARTS, COMMERCE & SCIENCE COLLEGE
BHADGAON DIST. JALGAON (424165)

# **College Admission Software Login screenshot**

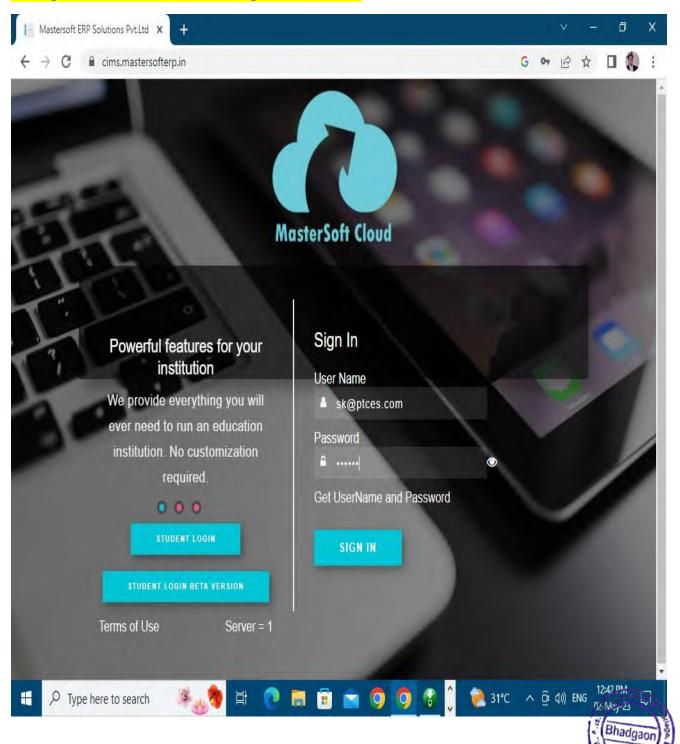

## **College Admission Software**

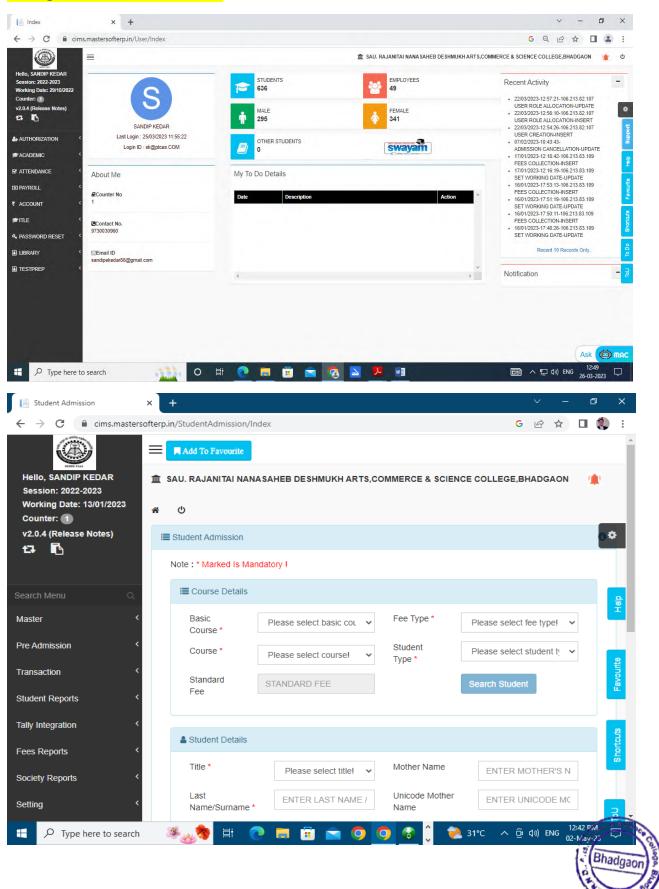

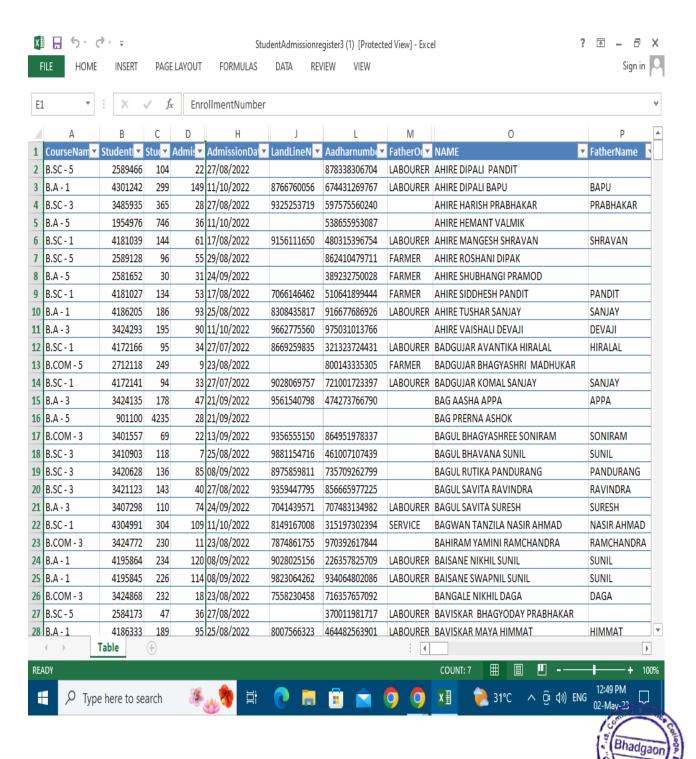

# **Payroll**

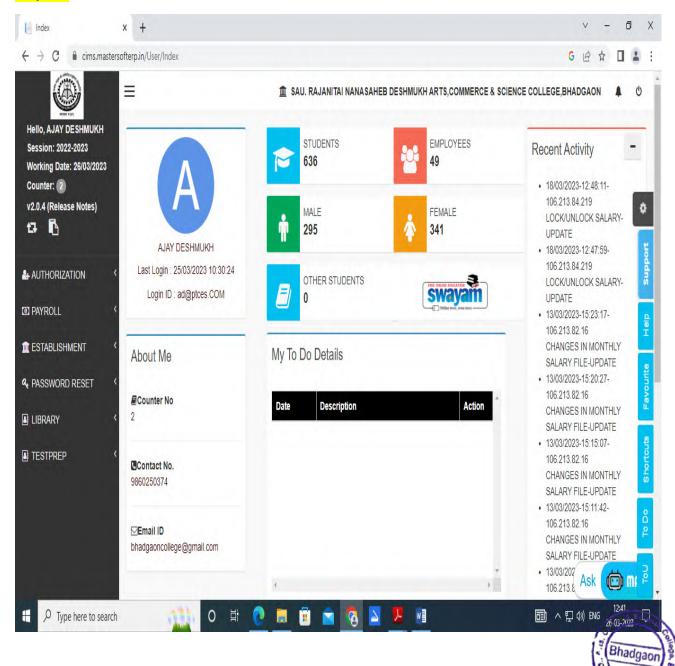

#### **University Admission Portal – System**

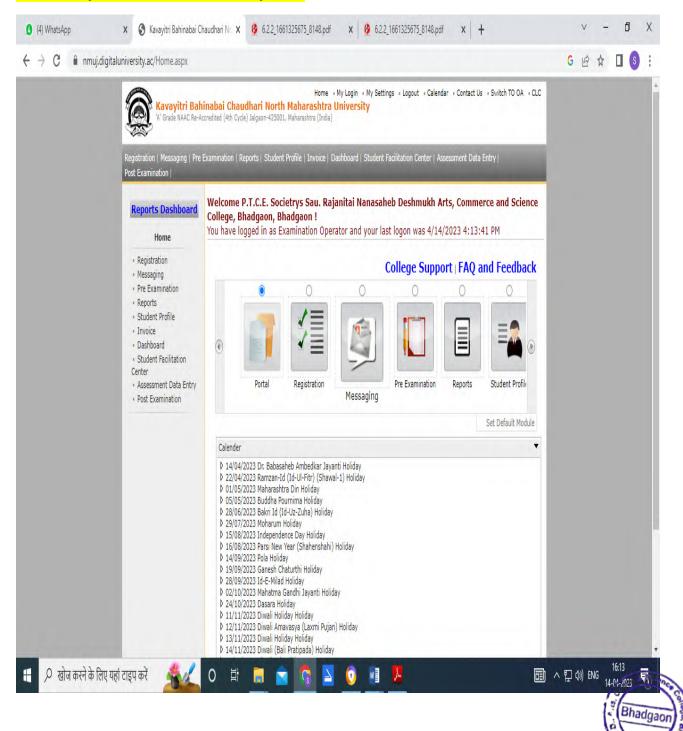

#### **University Examination Form Data Entry System**

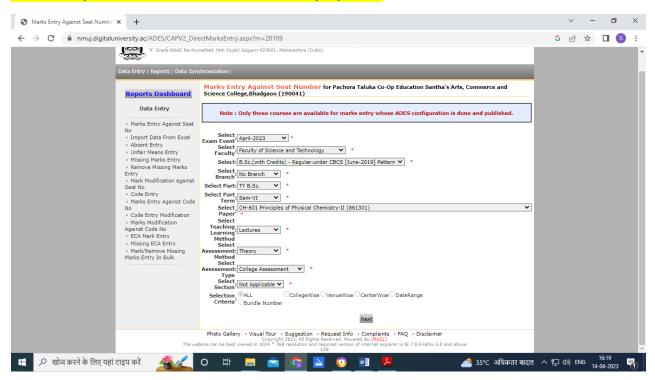

#### **University Examination Form Data Entry System**

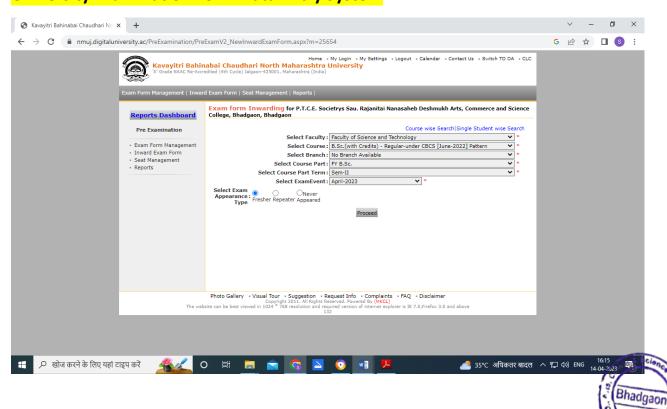

#### **University Examination Mark Entry System**

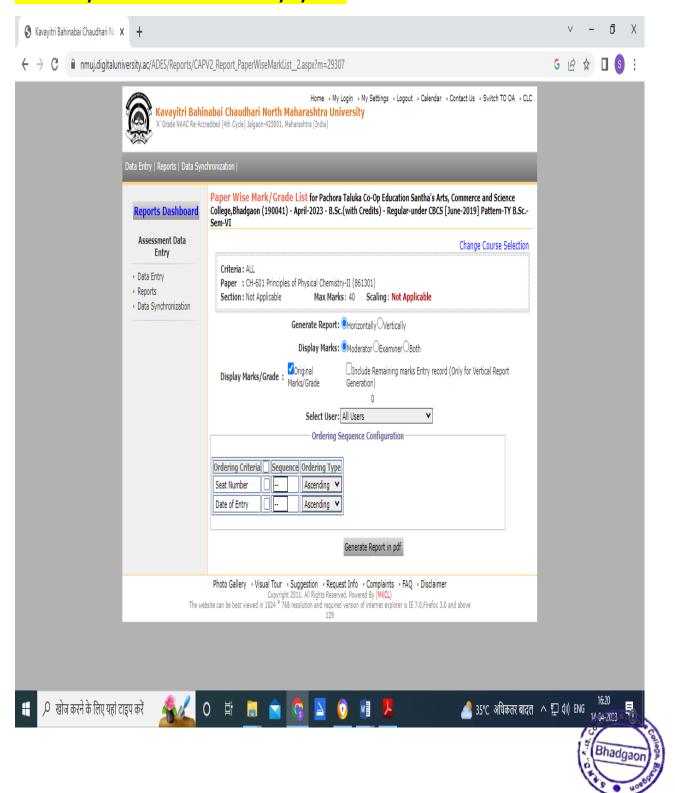

#### **Library - Master soft Homepage**

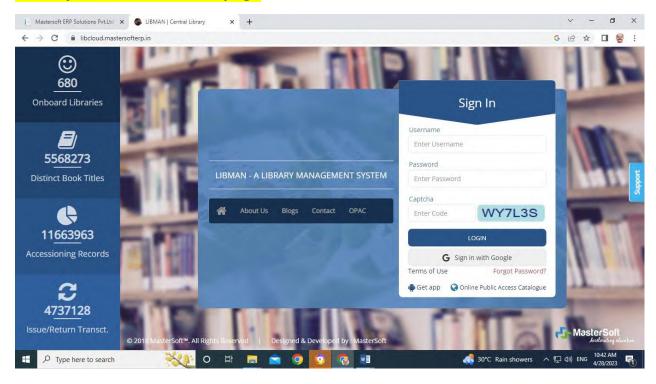

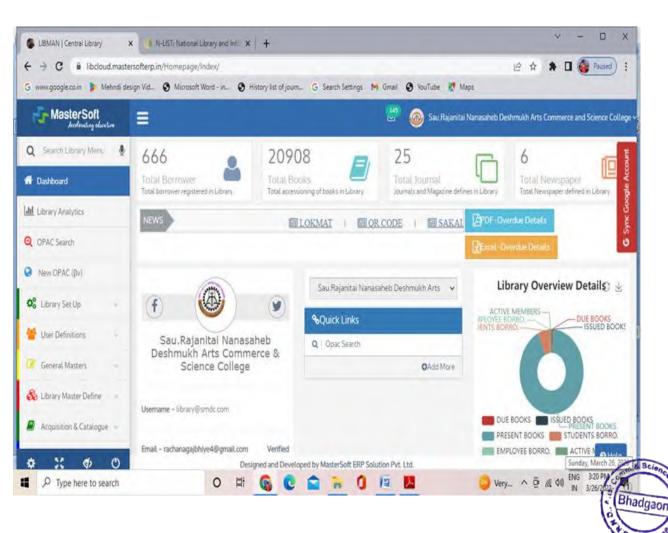

## **Software Receipt**

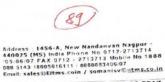

01.06.2017

Ref: 121

IMPORTANT & URGENT

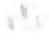

# Master's Soft ERP Solution Pvt. Ltd.

The Principal,

Sau. Rajnitai Nanasaheb Deshmukh Arts, Commerce & Science College Bhadgaon

Sub : Renewal / Start of AMC for MIS session 17-18

Respected Sir.

Greetings. I am happy to inform you that – Master Soft has launched on-line fees payment Portal and Cloud based College Management System and is being offered at concessional rates to existing MasterSoft Clients. Kindly contact us for the same, I thank you very much for using our fallowing perference. following packages.

- College Management System
   Library Management System

For further un-interrupted service support for session 17-18, we humbly request you to kindly start / re-new Annual Technical Support for session 17-18 in which we will extend following

- Free upgrades except change in technology.
   Service support on phone / online.
   On site Call
- Free training at Nagpur office
- Backup

Though there is an increase in our manpower & other cost, in the consecutive Fourth year we have decided not to increase the basic AMC cost & keep it same as last three years. However the future increase in GOI taxes (GST) will be applicable. To avoid extra taxes, you may release the AMC payment before start of GST by GOI.

Therefore, the total Annual Service Support charges for session 17-18 are Bs:15.000/- + Service Tax of Rs:2 250/- (15%). So kindly release the total amount of Rs:17:250/- (inclusive of ST) at the earliest in favour of "MasterSoft ERP Solutions Pvt. Ltd." payable at Nagpur or deposit on-line in our account of SBI. On Line Payment Details are:

Mastersoft ERP Solutions Pvt. Ltd.

Masterson EHP Solutions PVI, Etc.
State Bank of India, Nandanvan, Nagpur (A/c. No. 34979484917)
IFS code: SBIN0011144 Pan No (AAJCM7667D)

For online payment & Cloud ERP please contact us immediately. Thanking you & assuring the best services.

Yours Sincerely

Maintenance Manger
Maintanance #88888-3406, 888888-3407, Ashok# 830 883 1036 Praful# 830 883 1032, 0712: 2742838
2742839 EPBX: 27137-05/ 06 /07 Fax.: - 0712-2713710 support.itms@gmail.com , support@itms.co.in

A Scie

PRINCIPAL SAU.RAJANITAI NANASAHEB DESHMUKH ARTS.COMMERCE & SCIENCE COLLEGE BHADGAON DIST.JALGAON (424105)

|                                                                                                    | Bhadge Please Issue DD                                                                                                    | 29 06 12                                                                                                    |
|----------------------------------------------------------------------------------------------------|----------------------------------------------------------------------------------------------------|----------------------------------------------------------------------------------------------------|
| TE TE PENSON I                                                                                                    |                                                                                                    | Sequence of following there are remail funds through RTGS PREFT                                                                                                    |
| end sim Name o                                                                                                    | - 1                                                                                                    | pasters of t ERP solutions Put ltd.                                                                                                    |
|                                                                                                    | र्ट पन Sereficiary Addre                                                                                                    | 1456-A-New Nandanvan, Nagur                                                                                                    |
|                                                                                                    |                                                                                                    | /// J.                                                                                                    |
|                                                                                                    | হ'ল হ'ল Beneficiary Avo<br>হ'ল হ'ল সকল Beneficiar                                                                                                    | 3 40 7 5 4 5 1 5 1 5                                                                                                    |
| 77                                                                                                    | ± 4% Beneficiary Bank                                                                                                    | The second second secon |
|                                                                                                    | चं हेर अराज्यानी Benefic                                                                                                    | Desire of State House and and India                                                                                                    |
| pr.                                                                                                    | 17,2501-                                                                                                    | The stode of settlement The Cash we Chy Sinter Tife                                                                                                    |
| mission                                                                                                    |                                                                                                    | के किया के स्थापक Signature of Bank Official                                                                                                    |
| -                                                                                                    |                                                                                                    |                                                                                                    |
|                                                                                                    | and Clours                                                                                                    | Company                                                                                                    |
|                                                                                                    |                                                                                                    |                                                                                                    |
|                                                                                                    |                                                                                                    |                                                                                                    |
|                                                                                                    |                                                                                                    |                                                                                                    |
|                                                                                                    |                                                                                                    |                                                                                                    |
| -                                                                                                    |                                                                                                    |                                                                                                    |
| THE RESERVE TO SHARE THE PARTY OF THE PARTY OF THE PARTY  | 2,5,                                                                                                    | ग्रन्थाफर्य और आर्यनाप्य की पावस                                                                                                    |
| iDBI BA                                                                                                    |                                                                                                    | एनहेएफरो और आररोजीएस की पाउनी<br>LEDGEMENT for DO NEFT (BIGS                                                                                                    |
| DIDBI BA                                                                                                    |                                                                                                    | LEDGEMENT FOLDO NEFT   BIGS                                                                                                    |
| sianot                                                                                                    | Bhac Bac                                                                                                    | LEDGEMENT FOLDO NEFT   BIGS                                                                                                    |
| है। साठी<br>इस प्रेप्ट गर्ग करें                                                                                                    | Please issue DD                                                                                                    | EDGEMENT for DOT NEFT I BLOS  ON - Prime Date 1 5 0 3 1 7  is unas a fature the six remit funds through                                                                                                    |
| र्वाकारों<br>क्ला प्रेष्ट करों करें<br>क्ला प्रकार Payable at                                                                                                    | Please issue DD                                                                                                    | DIA POR Date 150317  When Date 150317  When Date 150317  WHEN SOFT FRO SOLUTION PVE Ltd.                                                                                                    |
| franch<br>exertis करों की<br>exertis करों की<br>exert Payable at<br>ord start Name of E                                                                                                    | Please issue DD                                                                                                    | EDGEMENT for DOT NEFT I BLOS  ON - Prime Date 1 5 0 3 1 7  is unas a fature the six remit funds through                                                                                                    |
| Franch  word stand with any war Payable at Name of B                                                                                                    | Please issue DD Place Note the property May                                                                                                    | The Date 1 5 0 3 1 7  The Date 1 5 0 3 1 7   |
| son होते वर्ग करें<br>हा करा Payable at<br>हा करा Payable at<br>का करा Name of B                                                                                                    | Please issue DD Place Note Seneficiary May                                                                                                    | The Date 1 5 0 3 1 7  The water of fifther than and remit funds through I RTGS DATEFT  THEY SOFT ERA SOLUTION PUT IT IT  1456, NEW North dan Vann, Nagfler.                                                                                                    |
| Franch    क्लार्ड को की   कलार्ड को की   कलार्ड Payable at   कलार Name of B   कलार्ड के की   कलार्ड के की   कलार्ड के की   कलार्ड का   कलार्ड के की   कलार्ड का   कलार्ड का   कलार्ड का   कलार्ड का   कलार्ड का   कलार्ड का                                                                                                    | Please Issue DD  Place   Notice of Control of Control o | THE SOFT ERP SOLUTION PUT IED RESIDENT OF THE SOLUTION OF THE SOLUTION PUT IED RESIDENT.  1456, New Meendanvan, Nagher.                                                                                                    |
| Stanch  प्रकारिक जो की  प्रकारिक जो की  प्रकार Payable at  प्रकार Name of E  प्रकार प्रकार प्रकार अ  प्रकार प्रकार प्रकार अ  प्रकार प्रकार अ  प्रकार प्रकार अ  प्रकार प्रकार अ  प्रकार प्रकार अ  प्रकार प्रकार अ  प्रकार प्रकार अ  प्रकार प्रकार अ  प्रकार प्रकार अ  प्रकार प्रकार अ  प्रकार प्रकार अ  प्रकार प्रकार अ  प्रकार अ  प्रकार प्रकार अ  प्रकार अ  प्रकार  | Please Issue DD  Place I No seneficiary May sen Beneficiary Ac No seneric Beneficiary A Seneficiary Beneficiary Ac Seneficiary Beneficiary Ac Seneficiary Beneficiary Benefici | DIM - white Date 1 5 0 3 1 7  The wast of before then set remit funds through                                                                                                    |
| Stanch    प्रकारिक जो की    प्रकारिक जो की    प्रकारिक जा Name of E    प्रकारिक जा Name of E    प्रकारिक जा Name of E    प्रकार जा Name of E    प्रकार जा Name   | Please issue DD  Place   No seneficiary   May  on Beneficiary Address  won = Beneficiary Ac No senemic Beneficiary A  se Beneficiary Beneficiary A  se Beneficiary Beneficiary | The part of the street of the street of the  |
| Franch    Search     Search     S | Please Issue DD  Place I No seneficiary May sen Beneficiary Ac No seneric Beneficiary A Seneficiary Beneficiary Ac Seneficiary Beneficiary Ac Seneficiary Beneficiary Benefici | DIM - white Date 1 5 0 3 1 7  The wast of before then set remit funds through                                                                                                    |
| Franch    Search     Search     S | Please issue DD Place   No seneficiary   May on Beneficiary Address work = Beneficiary Ac No seneficiary Beneficiary A se Beneficiary Bank se introduced Seneficiary 2000                                                                                                    | DIA SOLUTION NET BLOS  DIA STREET BLOS  DIA STREET BLOS   |
| ्राच्या प्रेस जा की की का कर नियम की की की का का प्रेस का का कि का का कि का का की की की का का की की की का का की की की का का की की की का का की की का का की की का का की की का का की की का का की की का का की की का का की की का का की का का की का का की का का की की का का की का का की का का की का का की का का की का का की का का की का का की का का की का का की का का की का का की का का की का का की का का की का का की का का की का का की का का की का का की का का की का का की का का की का का की का का की का का की का का की का का की का की का का की का की का का की का का का का का का का का का का का का का                                                                                                    | Please Issue DD  Place I No seneficiary May sen Beneficiary Ac No seneric Beneficiary A Seneficiary Beneficiary Ac Seneficiary Beneficiary Ac Seneficiary Beneficiary Benefici | DIA SOLUTION NET BLOS  DIA STREET BLOS  DIA STREET BLOS   |
| Franch    Search     Search     S | Please issue DD Place   No seneficiary   May on Beneficiary Address work = Beneficiary Ac No seneficiary Beneficiary A se Beneficiary Bank se introduced Seneficiary 2000                                                                                                    | DIA SOLUTION NET BLOS  DIA STREET BLOS  DIA STREET BLOS   |
| Franch    Search     Search     S | Please issue DD Place   No seneficiary   May on Beneficiary Address work = Beneficiary Ac No seneficiary Beneficiary A se Beneficiary Bank se introduced Seneficiary 2000                                                                                                    | DIA SOLUTION NET BLOS  DIA STREET BLOS  DIA STREET BLOS   |

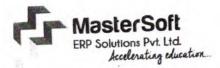

| Heceipt No. 31                                                                                  | Date: 15/03/2017                  |
|-------------------------------------------------------------------------------------------------|-----------------------------------|
| Received with thanks from To. The Ps<br>Rajnida Deshmukh Calle<br>The sum of Rs. Talo Thous and | ge of Asts, comm & sci, bridagaon |
| In Cash / D. D. / Cheque No. Cash Drawn on State Bonk of Indi For AMC Call Basis Ch             | a against Invoice No              |
| Rs. 2000/-                                                                                      | A mature                          |

Receipt Recived by email ondated 16/03/2017.

Science College Colleg

PRHYCIPAL SAU.RAJANITAI NANASAHES DESHMUKH ARTS.COMMERCE & SCIENCE COLLEGE, BHADGAON DIST.JALGAON (424105)

41. 16 27701.A

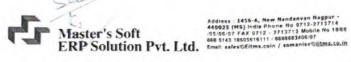

#### TAX INVOICE

| MasterSoft ERP Solution Pvt.Ltd.                                                                                                    | Invoice No. :<br>121/MSERP/2016-17 |           | Dated<br>05-01- 20 |          |             |
|----------------------------------------------------------------------------------------------------|------------------------------------|-----------|--------------------|----------|-------------|
| 1456-A. New Nandanwan, Opp.<br>Pandav Polyetechnic, Nagpur -24                                                                                                | Buyer's Order No.                  |           | Dated              |          |             |
| Buyer<br>To,<br>The Principal,<br>Sau. Rajnitai Nanasaheb Deshmukh<br>Arts, Commerce & Science College<br>Bhadgaon                                            |                                    |           |                    |          |             |
| Pr.Nn. Description of Goods                                                                                                    |                                    | Quantity  | Rate               | Per      | Amount      |
| Library Management St<br>(Call Basis Charges<br>(Inclusive All Taxes)                                                                                         | •                                  |           | 2000               |          | 2,000       |
|                                                                                                    | Total                              |           |                    |          | Rs.2,000.00 |
| Wount Chargeable (In Word) INR Two Thousand Only Assier Soft ERP Solution Pvt.Ltd. SBI Account No. 34979484917 FCS code SBINO . SBIN00111                     | . 44                               |           | 10                 | \        | E. & O. E   |
| Concary's VAT TIN : 27891127326V Concary's CST No : 27891127326C Concary's Service Tax No : AAJCM7667D  Accuration We Separe that his invoice shows the actu- |                                    | For Maste | erSoft ERP         | Solution | Pvt.Ltd.    |
| 000s described and that all<br>enculars are true and correct.                                                                                                 | an price of                        | (         |                    | und      |             |

PRINCIPAL.

SAU.RAJANITAI NANASAHEB DESHMUKH
ARTS.COMMERCE & SCIENCE COLLEGE,
BHADGAON DIST.JALGAON (424105)

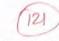

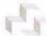

## Master's Soft **ERP Solution Pvt. Ltd.**

Address: 1456-A, New Nandanvan Nagpur - 440025 (MS) India Phone No. 0712-2713714 (05/05/07 FAX 0712 - 2713713 Nobile No. 1888 888 5143 18605616111 / 8888883406/07

Email: sales@Eitms.coin / somanisv@iitms.co.in

The Principal Sau. Rajnitai Nanasaheb Deshmukh Arts, Commerce & Science College Bhadgaon

01.04.2018

Ref:199

Sub: Renewal / Start of AMC for MIS session 18-19

Respected Sir.

Greetings. We are pleased to inform that - Master Soft has successfully launched on-line fees payment Portal and Cloud based College Management System and is being offered at concessional rates to existing MasterSoft Clients. Kindly contact us for the same. I thank you very much for using our following packages.

# College Management System

For further un-interrupted service support for session 18-19, we humbly request you to kindly start / re-new Annual Technical Support for Session 18-19, in which we will extend following services. Free upgrades except change in technology.
 Service support on phone / online.

- Free training at Nagpur office

To his SE Kedas UNC

On site Call & Backup

The total Annual Service Support charges for the session 18-19, are Rs.17,700/-Including GST. So kindly release the total amount of Rs.17,700/- at the earliest in favour of "MasterSoft ERP Solutions Pvt. Ltd." payable at Nagpur or deposit on-line in our account of SBI. On Line Payment

Mastersoft ERP Solutions Pvt. Ltd.

State Bank of India, Nandanvan, Nagpur (A/c. No. 34979484917) IFS code: SBIN0011144 Pan No (AAJCM7667D)

For online payment & Cloud ERP please contact us immediately. Thanking you & assuring

Yours Sincerely

10,09/05/2018 (Ashok Rehpade)

rending 3407, Ashok# 830 63 1036 , 0712- 2742838 , 2742839 EPBX Maintenance Manager Maintenance #888888-3406, 88888 

Schen

BHADGAON

a uo

SAU.RAJANITAI NANASAHEB DESHMUKH ARTS.COMMERCE & SCIENCE COLLEGE, BHADGAON DISTJALGAON (424105)

| IDBI BANK                    | डीडी / ए<br>ACKNOWLE | नइंप्रफटी और आरटीज<br>OGEMENT for D | एस की पावती<br>D/ NEFT / RTGS |                     | 21)                     |       |
|------------------------------|----------------------|-------------------------------------|-------------------------------|---------------------|-------------------------|-------|
| ranch                        | Bhud 900             | h-                                  | नारीय/ Date                   | 04                  | 07118                   |       |
| पया हो ही जारी करें / Please | issue DD / 4         | माध्यम हो निधियां प्रेषित करें      | / remit funds throu           |                     | RTGS DINE               | 7     |
| Payable at (Place)           |                      | gpur.                               |                               | 3. 1-               | - Insolution            | 7     |
| राम / Name of Beneficia      | -                    | ter soft ERI                        | Solution P                    | vt. Ltd.            | Nashur.                 | -     |
| 3. 10.1                      |                      | Mast<br>New<br>34                   | er Soft ERI                   | Solution See. Panel | n Put. Ltu.             | 129Pm |
|                              | neficiary Bank       | SBI                                 | Bank Nand                     | anvan . I           | Jagpur.                 | 1     |
|                              | 700 Septiciary       | Jank IFS Code                       | SBIN                          | 001                 | 1 1 4 4<br>chq sagn Ict | 1     |
| ommission                    |                      | र्वेक असि                           | कारी के हरलाबर Signatu        | re of Bank Of       | icial (                 | /     |

Science College BHAOGAON CO

PRINCIPAL SAU.RAJANITAI NANASAHEB DESHMUKH ARTS.COMMERCE & SCIENCE COLLEGE, BHADGAON DIST.JALGAON (424105)

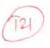

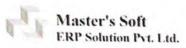

#### Invoice Bill

| 456-A. New Nandanwan, Opp. Pandav                                                                                                    | Invoice N | No. 199                 | Dated    | 30-Jun-2018          |      |
|----------------------------------------------------------------------------------------------------|-----------|-------------------------|----------|----------------------|------|
| olyetechnic, Nagpur -24                                                                                                    | Buyer's   | Buyer's Order No. Dated |          |                      |      |
|                                                                                                    | GSTN-2    | GSTN-27AAJCM7667D1Z4    |          |                      |      |
| Buyer<br>o,<br>au. Rajnitai Nanasaheb Deshmukh Arts,<br>Commerce & Science College Bhadgaon                                                                          |           |                         |          |                      |      |
| No Description of Goods                                                                                                    | Quantity  | Rate                    | Per      | Amount               |      |
| Annual Maintenance Charges     College Management System     For the Session of 18-19                                                                                |           | 15,000.00               |          | 15,000,00            |      |
| PAID & CANCELLED SGST@99                                                                                                    |           |                         |          | 1,350.00<br>1,350.00 |      |
| SA. N. S. SHEWAY ANTS. COMMERCE OF SCIENCE COLLEGE. BHADGAON DIST JALGAON-224 105. Total                                                                             |           |                         |          | Rs.17,700.00         |      |
| Mount Chargeable (In (Vota) NR Seventeen Thousand Seven Hundred                                                                                                    |           |                         |          | ESOE                 |      |
| only                                                                                                    | For Mast  | terSoft ERP             | Solution | Pyt.Ltd              |      |
| laster Soft ERP Solution Pvt.Ltd.  BBI Account No. 34979484917  FCS code SBINO .  BBIN0011144  Pan No : AAJCM7667D                                                   |           |                         | ,        |                      |      |
| Ve declare that his invence shows the industry of the goods descended and that all particulars are true and correct www.Nandanwan, Nagpur-9 (MS) India: 071227137054 |           | Authorized S            | -        |                      | 1450 |

Science College Colleg

PRINCIPAL
SAU.RAJANITAI NANASAHEB DESHMUKH
ARTS.COMMERCE & SCIENCE COLLEGE,
BHADGAON DIST.JALGAON (424105)

| (ii) IDB        | BANK                      | होडी / एनईएफरी<br>CKNOWLEDGE | टी और आरटीवीएस की पूजती<br>EMENT for DD/ NEFT / RTGS                                                                                                    |
|-----------------|---------------------------|------------------------------|----------------------------------------------------------------------------------------------------|
| Branch          | Bha                       | dgaon                        | miles 220519                                                                                                    |
| कराया श्रीओ     | ent all Please issue      | DD & month                   | a falvei शेका करें / remit funds through                                                                                                    |
| da (1919), Paya | able at (Place)           | Nanda                        | anvan, Nagher.                                                                                                    |
| na ma white     | me of Beneficiary         | Master                       | coff FOD Sollutions Put. Itd.                                                                                                    |
|                 | ment on Benefician        | 1                            | Majfer soft ERP solution Put. Ltd. 1456 New Mandanven OPP. Pendar Polith                                                                                                    |
| 6.0             | लाभाषी काता स., Benefa    | day A/c No                   | 34979484917                                                                                                    |
| ी के लीए)       | लाभाषी का खाता प्रकार/ Be | eficiary A/c Type            | e वयन वैक B याम् माना CA गोरमे CC अन्य Øth.                                                                                                    |
| for             | माधार्थ केंद्र Beneficia  | y Bank                       | State Brenk of India                                                                                                    |
| NEFT            | लाभाषी बेंब आईएफएससी      | Beneficiary Bank II          |                                                                                                    |
| tount           | 29500                     | 1 17 24 7                    | Transmitted of settlement   Transmitted   Settlement   Transmitted   Settlement   Transmitted   Settlement   Transmitted   Settlement   Transmitted   Settlement   Settlement |
| Commiss         | non                       | 9                            | कि औप्रकारों के हरनाथा Signature of Bank Official                                                                                                    |
| al              |                           | 13/ 0                        |                                                                                                    |

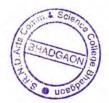

PRINCIPAL SAU.RAIANITAI NANASAHEB DESHMUKH ARTS.COMMERCE & SCIENCE COLLEGE, BHADGAON DIST.JALGAON (424105)

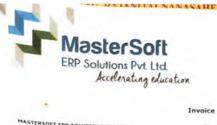

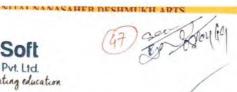

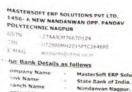

MasterSoft ERP Solutions Pvt.Ltd.
State Bank of India.
Nandanvan Naggur.
34979484917
SBIN0011144

O.
HE PRINCIPAL
IAINITAI NANASAHER DESHMUKH COLLEGE,
HADGAON, JALGAON.

Ruyer's Order In Dated 08-Mar-2019
Despatch Document No Dated

25,000.00

ir. No Description of Goods

CLOUD BASED ERP SOLUTION
OF The Stop Cost

CGST89%
SGST89%

CGST@9% SGST@9% SGST@9% Total

Taxable Value

R
4 25,000.00

Central Tax

Rate Appount Rate

9.00 2,250.00 9.00

0.00 NO

State Tax

Rate Amount

9.00 2,250

25,000.00

2,250.00

E. s sk

Amount (in words) Rupters. Two Thousand Two Hundred Fifty Only
TIDATE'S PAN: AAJCH7667D

aration Declare that this invoice shows the actual price of the goods included and that all particulars are true and correct.

from the date of this Invoice

FOR MASTERSOFT ERP SOLUTIONS PAT LTD

Most Trusted ERP Partner for Educational Campuse

Nandanvan, Nagpur-9 (MS) India. PH. :0712-2713705:06/07 MOB. : +91886 888 3394 / 860 561 6111 sales@itms.co.in Web: itms.co.in Offices At

odda e Murricus — ryce de Mysore e Susal e Pasakani e Controllere e Rochapur e Con e Sirvagur e Bongaturu e Jamahado, Alizani e Indial e Indial e Rochapur e Kontapur e Laur e Aurangabad e Karad e Jalpan - Alizani e Indial e Rochapur e Laur e Aurangabad e Karad e Jalpan

Science College BHADGAON STATE OF THE SCIENCE COLLEGE BHADGAON STATE OF THE SCIENCE BHADGAON STATE OF THE SCIENCE BHADGAON STATE OF THE SCIENCE BHADGAON STATE OF THE SCIENCE BHADGAON STATE OF THE SCIENCE BHADGAON STATE OF THE SCIENCE BHADGAON STATE OF THE SCIENCE BHADGAON STATE OF THE SCIENCE BHADGAON STATE OF THE SCIENCE BHADGAON STATE OF THE SCIENCE BHADGAON STATE OF THE SCIENCE BHADGAON STATE OF THE SCIENCE BHADGAON STATE BHADGAON STATE BHADGAON STA

SAU.RAIANITAI NANASAHEB DESHMUKH ARTS.COMMERCE & SCIENCE COLLEGE, BHADGAON DISTIJALGAON (424105)

|                   | BI BANK                |                 |                 | और आरटीजीए<br>IENT for DD | / NEFT / RTO    | SS          | (          | 10          |          |
|-------------------|------------------------|-----------------|-----------------|---------------------------|-----------------|-------------|------------|-------------|----------|
| Branch            | 1                      | hada            | non             |                           | नारीख/ Date     | 11          | 6          | 100         | 18       |
| ्र कृषया श्री     | ही जारी करें / Please  | ssue DD         | के माध्यम से वि | नेधियां प्रेक्ति करें /   | remit funds the | munh        | To         | RTGS        | MEET     |
| पर देव (स्थान)/Pa | yable at (Place)       | IN              | Jagar           |                           |                 |             | 10         | 100         | 1        |
| लाभाषीं का नाम /N | ame of Benefician      | Mc              |                 |                           | P Soluti        | ONS P       | 41.        | Lal         | -        |
| केवल<br>आरटीजीएस/ | लाथाची पता /Benef      | iciary Address  |                 | Maste                     | New New         | PSAL        | ALICH      | E DUL I     | rd.      |
|                   | तापार्थी खाता सं / Be  | neficiary A/c N | 4o              | 2/49                      | 2966            | 21.19       | 1121       | III.        | $\vdash$ |
| रनईएफटी के लीए)   | सामाची कर खाता प्रकार  | Beneficiary /   | A/c Type        | वचन वेंक SR               | वाल् वाता CA    |             | 1171.      |             | H        |
| Only for          | साम्भी केंद्र / Benefi |                 |                 | SHOP                      | enk of          | Challent    |            | ≠ Oth.      | -        |
| RTGS NEFT         | लाभाषी हैक आईएफएस      | # Benefician    | Bartic US G     | male VIZ                  | 10171           | Lholey      | ACINC      | cereccin, N | acres 1  |
| nfer Amount /     | 79,30                  |                 |                 |                           | of settlement   | 100         | IN         | 1114        | 4        |
| म्योसन Commiss    | 100                    | /               | di C            |                           | THE Signa       | नकद Cas     | में इंड    | व्यवस्य ।   | rf       |
| हर Total          |                        | -               | -               |                           | - meradina      | sture of Ba | nk Officia | el .        | 1        |

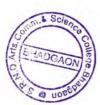

PRINCIPAL SAU, RAJANITAI NANASAHEB DESHMUKH ARTS, COMMERCE & SCIENCE COLLEGE, BHADGAON DIST, JALGAON (424105)

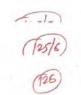

#### MasterSoft ERP Solutions Pvt. Ltd

de elevating chest or

|                                                                                                    | Invoice    |                       |            |              |               |                                |
|----------------------------------------------------------------------------------------------------|------------|-----------------------|------------|--------------|---------------|--------------------------------|
| ASTERSOFT ERP SOLUTIONS PVT LTD 2018 - 2020,<br>456- A NEW NANDAWWAN OPP. PANDAY<br>OLYTECHNIC NAGPUR                                                                                                    |            | oice No<br>G/100/2019 | -20        | Date<br>01-  | d<br>Sug-2019 |                                |
| AST'N - 20AA3CH7667D12A<br>IN U72950HF2015PTC264680                                                                                                    | Del        | very Note             |            | Med          | e/Terms O     | f Payment                      |
| Nur. Bank Details as follows  Jompany Name Mastersoft ERP Solutions Pvt. It Bank Name State Bank of India                                                                                                    |            | plier's Ref.          |            | Othe         | r Referenc    | ce(s)                          |
| Iranch Name                                                                                                    | Buye       | er's Order No         |            | Date<br>14-M | d<br>ar-2019  |                                |
| THE PRINCIPAL                                                                                                    | Desp       | etch Documer          | it No      | Date         | d             |                                |
| RAINITAL NANASAHEB DESHMUKH COLLEGE,<br>BHADIGAON, JALGAON                                                                                                    | Term       | s of Delivery         |            |              |               |                                |
| Sr. No Description Of Goods  2 CLOUD BASED ERP SOLUTION                                                                                                    | HSN/SAC    | Quantity              |            | Rate         | Per           | Amount                         |
| Student Billing for the period 01/04/18 to<br>32/07/29                                                                                                    | 85238020   | 791.00 NO             |            | 85.00        | NO            | 67,235.00                      |
| CGST 89%<br>SGST 89%<br>RGUNDED OFF                                                                                                    |            |                       |            | 9.00         |               | 6,051.15<br>6,051.15<br>- 0.30 |
| Total                                                                                                    |            |                       |            |              |               |                                |
| Amount Chargostes in worss]                                                                                                    |            |                       |            |              | 6             | 79,337.00                      |
| Rupees Seventy-Nine Thousand Three Hundred Thirty-S                                                                                                    | ieven Only |                       |            |              |               | 78.00.8                        |
| Taxable V                                                                                                    | /alue      | Cent                  | tral Tax   |              | Sta           | te Tax                         |
| Total                                                                                                    | 67,235.00  | Rate<br>9.00          | Amount     |              | Rate          | Amount                         |
| ex Amount (in words)   Rupkes Six Thousand Fifty One A                                                                                                    |            |                       | 6,051.1    | 15           | 9.00          | 6,051.15                       |
| Umpany's PAN ANCM7667D                                                                                                    | 1          |                       | For MASTER | SOFT ER      | SOLUTION      | ES PVT LTD 2018 -              |
| we distor  to Challest the this minior shows the actual price of the goods secretary and this all perticulars are true and correct.  OTE:- Interest will be charged 3.5%, it plyment not received then 35 days from the date of this Involve.  This is a  Make Tribusked Estimate. | curas copy |                       |            |              | Aut           | horised Signatory              |

Science College Colleg

PRINCIPAL SAU, RAJANITAI NANASAHEB DESHMUKH ARTS. COMMERCE & SCIENCE COLLEGE, BHADGAON DISTIJALGAON (424105)

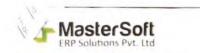

Tax Invoice MASTERSOFT ERP SOLUTIONS PVT LTD, 1456- A NEW NANDANWAN OPP, PANDAY POLYTECHNIC NAGPUR Dated Q4-Nov-2020 Invoice No 2020-21/0444 Mode/Terms Of Payment | GSTN | 27AAICM76670174 | CIN | U72900MH2015PTC264680 | E-MAIL | accounts@itms.ro.in Delivery Note Other Reference(s) Our Bank Details as follows Mastersoft ERP Solutions Pvt. Ltd.
State Bank of India
Nandvan Nagpur
34579484917
SBIN0011144 Company Name Bank Name Branch Name Buyer's Order No Account No IFS Code 14 Mar 2019 Buyer To. THE PRINCIPAL RAINITAL MANASAHER DESHMUKH COLLEGE, BHADGAON, JALGAON Despatch Document No Dated Terms of Delivery Sr. No Description Of Goods HSN/SAC Quantity CLOUD BASED ERP COMS 670.00 NO 85.00 56,950.00 STUDENT BULING FOR THE TO 31 18/2020 CGST@9% 9.00 5,125.50 SGST@9% 9.00 5,125.50 67,201.00 nt Chargeaber (in words) E. & D.E. Rupees Sixty-Seven Thousa Central Tax Rate Total 56,950.00 9.00 5,125.50 5,125.50 Tax Amount (m words) Rupees Five Thousand One Hundred Twenty-Five And Fifty Paisa Only Company's PAN : AAJCM7667D Declaration
We Declare that this invoice shows the actual price of the goods
described and that all particulars are true and correct. Poperale tion in a System Generated Invoice Honce, Signature is not required

Most Trusted ERP Partner for Educational Campuses

rev Nandanian, Naggor-9 (66) India: PH. 0712-2713/05/6/6/ Modit: -91868-868-3384 / 860 561 6111 salese@idnis co in / someose@dome co in / Offices Al 

Companies - Pump - Later Accesspated - Fased - Jalgoon - Destri Education - Education - Educati 05 11 2000

Science College SHADGAON BB

PRINCIPAL
SAU.RAJANITAI NANASAHEB DESHMUKH
ARTS.COMMERCE & SCIENCE COLLEGE,
BHADGAON DIST.JALGAON (424105)

1

|                       |                           |              | एनईएफटी औ<br>.EDGEMEI |                      | स को पावती<br>NEFT / RTGS |                  |                |         |       |
|-----------------------|---------------------------|--------------|-----------------------|----------------------|---------------------------|------------------|----------------|---------|-------|
|                       | Bh                        | ed gree      | n                     |                      | तारीख/ Date               | 2                | 3              | 09      | 2     |
| कृषका डीडी जार        | करें / Please issue       | DD :         | के माध्यम से निधि     | । यां प्रेषित करें / | remit funds thro          | ugh              |                | RTGS    |       |
| या देव (स्थान मिन्स्य |                           | 3            | Na                    | 9 Peer               | /                         |                  |                |         |       |
| साधार्य का नाम अस्तर  | of Bareficiary            | Mus          |                       |                      | solutions                 | RH.              | Ltd            | , Nas   | Pu    |
| 27A                   | भाष पता Henefician        | y Address    |                       | Master 1456 A        | tew Hone                  | RP So<br>down We | letion<br>un h | ns Av   | 4. LH |
| PARTY SALES           | न्य कुना (d./ Benefic     | ciary A/c No |                       | 3 4 9                | 7948                      | 49               | 17             |         | Oth.  |
|                       | ार्था बेंद्र / Beneficiar |              |                       |                      | Nondra                    |                  |                |         |       |
| RTGS /NEFT            | भादीं बैंक आईएफएससी ।     | Beneficiary  | Bank IFS C            | code                 | 3 B I                     | 00               | 01             | 111     | 4     |
|                       | 64,44                     | 4/-          | निपरान                | की विश्वी Mod        | le of settlement          | नकद 🕻            | ash 1          | चेक Cha | अंतरण |
| নাস Amount            |                           |              |                       |                      |                           |                  |                |         |       |

PRINCIPAL
AU.RAJANITAI NANASAHEB DESHMUKH
ARTS.COMMERCE & SCIENCE COLLEGE,
BHADGAON DISTJALGAON (424105)

| TAN             | Taxpayers Counterfoil (To be               | filled up by tax payer)  A 03138C |                | SPACE FOR BANK SEAL |
|-----------------|--------------------------------------------|-----------------------------------|----------------|---------------------|
| Received from   | SAU RAJNITAI NANASAHEB DES                 | POE AND SOLE                      |                |                     |
| L               | (Name)                                     | THOUSE PARTS, COMME               | NCE AND SUIE   | S.B.I. 00441        |
| Cash/ Debit t   | A/c /Cheque No 226489                      | For Rs.                           | 5967           | S.B.1. 004          |
| Fis. (in words) | #NAME?                                     | 1 30113.                          |                | 1                   |
| Drawn on        | IDBI BANK BR. BHADGAON                     |                                   |                | \$ 2 7 SEP 2021     |
| - and articl    | Tax Deducted at Source (TDS)/Tax Colle     |                                   | (Fill up Code) | CTS CLEARING        |
| or the Assessme | (Strike out whichever is not Year 2022 - 2 | not applicable)                   | F              | Rs. \$59671 00      |
| ill of C        | (Strike out whichever is                   | solytions P                       | F              | TO AT               |

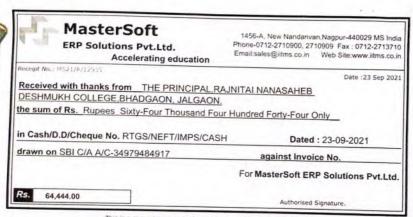

This is a computer generated receipt. No need for any signature.

ADGAON GO UOBBOOK

PRINCIPAL SAU.RAJANITA NA ASAHEB DESHMUKH ARTS.COMMERCE & SCIENCE COLLEGE, BHADGAON DIST.JALGAON (424105)

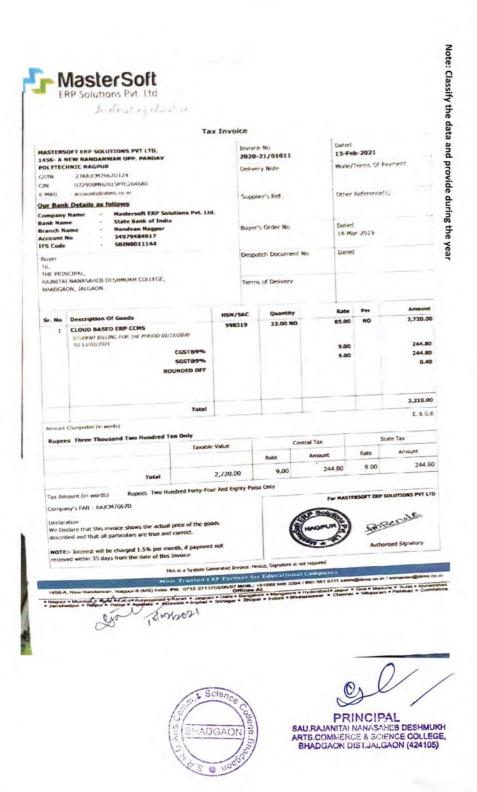

| (i) IDBI                     |                              |                         | टी और आरटीजीएस की पावती<br>EMENT for DD/ NEFT / RTGS          |
|------------------------------|------------------------------|-------------------------|---------------------------------------------------------------|
| शास्ता / Branch              | Bhdga                        | on.                     | तारीख/ Date 🔊 😘 🔉 👂 🔉                                         |
| 🔲 कृपया डीडी जा              | री करें / Please issue DD    |                         | से निधियां प्रेषित करें / remit funds through                 |
| पर देव (स्थान)/Payab         | la at (Place)                | Nagres                  |                                                               |
| लाभार्थी का नाम् Name        | e of Beneficiary             |                         | soft ERP solution Put. Ltd.                                   |
| केवल आरटीजीएक/ एनईएफटी व लिए | मार्थ प्रता /Beneficiary Add | A/c No<br>lary A/c Type | and Cui.                                                      |
| RTGS /NEFT                   | गुभार्थी बैंक beneficiary Ba | nk                      | HDFC Bounk Ld. Tilak Hasen Hash                               |
|                              | लाभार्थी बैंक आईएफएससी Bene  | ficiary Bank IF         | IFS Code HDFC 000592                                          |
| राशि Amount                  | 706741                       | निर                     | निपटान की विधी Mode of settlement नकद Cash चेंक eng अंतरण Trf |
| कमीशन Commissio              | n                            |                         | र्वेक अधिकारी के हस्ताक्षर Signature of Bank Official         |
| कल Total                     |                              |                         |                                                               |

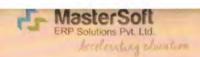

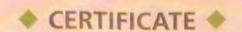

License No.: MSERP/03-2019/0443

Generated on:23/03/2019

Reference: ......... Dated: 14/03/2019

This is a Certificate of authenticity that the Cloud Based ERP Solutions CCMS - Centralized Campus Management System. You have Procured is legally licensed by MasterSoft ERP Solutions Pvt. Ltd. -A Company of Master's Software Group, 1456-A, New Nandanvan, Nagpur-24

License: Sau Rajanitai Nansaheb Deshmukh Arts, Commerce & Science College, Bhadgaon Dist - Jalgaon 424105

Software: Cloud Based ERP CCMS - Centralized Campus Management System

- On- line Students Registration Student Admission & Fees Online/On Counter
- Student Information System & Reports
- Student Certification & I- Card
- Society/Management Reports
- Student Time Table, Attendance & Reports Students, Parents, Faculty, Staff Logins
- SMS-Short Message Service(25000 Free) Per Year
- Library Management System
- Student Feedback
- Employee Payroll Management System& Leave
- SMS/Email Integration with all software
- Accounts of Standard Tally Integration

Authorized Sign

#### MasterSoft ERP Solutions Pvt. Ltd

1456-A, New Nandanvan, Nagpur, Ph.: - 0712-2713714, 2713711

email: sales@iitms.co.in, website: www.iitms.co.in

BHADGAON

PRINCIPAL

SAU.RAJANITAI NANASAHEB DESHMUKH ARTS.COMMERCE & SCIENCE COLLEGE, BHADGAON DIST.JALGAON (424105)